جس اور جس دن قیامت بر پاہو گی گنہگارنااُمید ہو جائیں گے ۔الروم آیت ١٢

There are no secrets to success. It is the result of preparation, hard work, and learning from failure. Colin Powel

### **Solution Homework 06**

# **[Loop, Nested Loop]**

**Note:** It is assumed that all tasks should be solved using loop.

#### **Task 1:**

Write a program to calculate sum of first ten positive numbers. In output show numbers separated by  $+$  sign and finally show  $=$  sign and sum:

```
1+2+3+4+5+6+7+8+9+10=55 [Hint: Use \b to erase last + sign]
```

```
System.out.print("Enter number:");
n=in.nextInt();
i=1;sum=0;
while (i<=n)System.out.print(i+"+");
     sum=sum+i;
     i=i+1;
}
System.out.println("\b="+sum);
```
#### **Task 2:**

Write a program to show numbers 1 to 2 with an increment of 0.1, use DecimalFormat to show output like?

1.0 1.1 1.2 1.3 1.4 1.5 1.6 1.7 1.8 1.9 2.0

```
double d;
DecimalFormat df=new DecimalFormat("#.0");
for (d=1; d<2.1; d=d+0.1)System.out.print(df.format(d)+" ");
```
#### **Task 3:**

Write a program to input a sentence and display position of spaces in sentence like:

Space 1 at position: 4

Space 2 at position: 11

...

```
System.out.print("Enter any sentence:");
String s=in.nextLine();
for (i=0, j=0; i < s.length();i++)if (s.\text{charAt}(i)=)' '){
           j++;
           System.out.println("Space "+j+" at position:"+(i+1));
      }
```
Write a program to calculate factorial of any number. Show output like if number is 5 print:

```
5 * 4 * 3 * 2 * 1 = 120 [Hint: use \b to erase last *]
```

```
System.out.print("Enter number:");
n=in.nextInt();
int f=1;
while (n>0){
     System.out.print(n+"*");
     f=f*n;n=n-1;
}
System.out.println("\b="+f);
```
# **Task 5:**

Write a program to input numbers from user and print their sum. Say user to enter any positive number and enter -1 to terminate. Inside loop write print statement and input statement. Check if input is -1 terminate loop otherwise calculate count and sum and show output like:

```
Enter Positive Number or -1 to quit: 12
Enter Positive Number or -1 to quit: 13
Enter Positive Number or -1 to quit: 2
Enter Positive Number or -1 to quit: -1
You entered 3 numbers Sum is : 27
sum=0; count=0;
do{
     System.out.print("Enter Positive Number or -1 to quit:");
     n=in.nextInt();
     if (n!=-1){
           sum=sum+n;
           count++;
     }
}while (n!=-1);
System.out.println("You enter "+count+" numbers Sum is:"+sum);
```
**Task 6:**

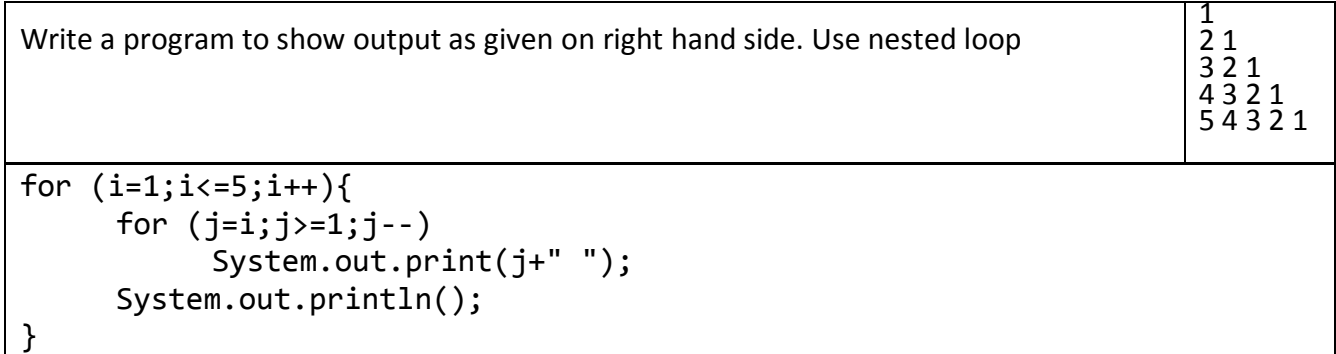

## **Task 7:**

Write a program to show output as given on right hand side. Use nested loop

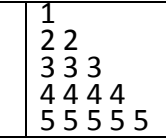

```
for (i=1; i<=5; i++){
     for (j=i;j>=1;j--)System.out.print(i+" ");
     System.out.println();
}
```
### **Task 8:**

Write a program to calculate factorial of 3 to 6 using nested loop. Show output like

3!=6  $4! = 24$ 5!=120 6!=720 for  $(n=3; n<=6; n++)$ {  $f=1;$ for  $(j=n; j>=1; j--)$  $f=f^*j;$ System.out.println(n+"!="+f); } **----------------------------------------------------- BEST of LUCK -----------------------------------------------------**

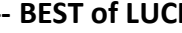